# Coordenadas en 2D en tikz.

David Matellano

24 de enero de 2024

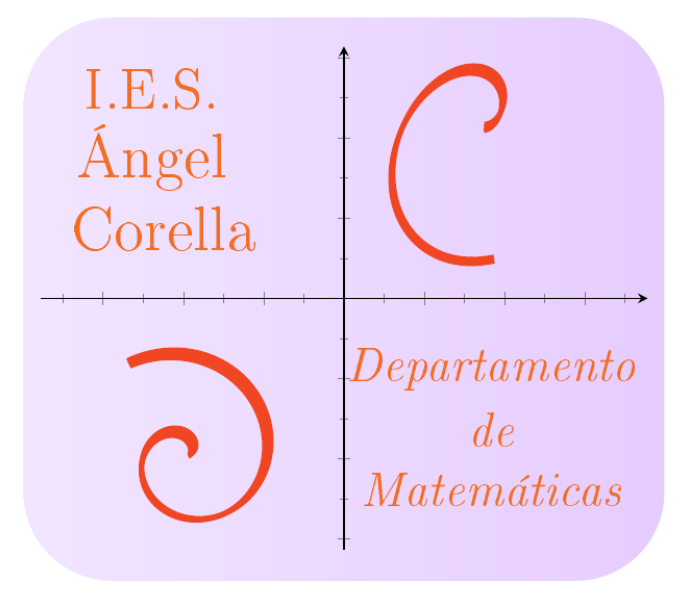

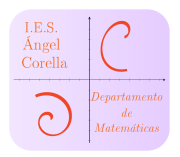

# Índice

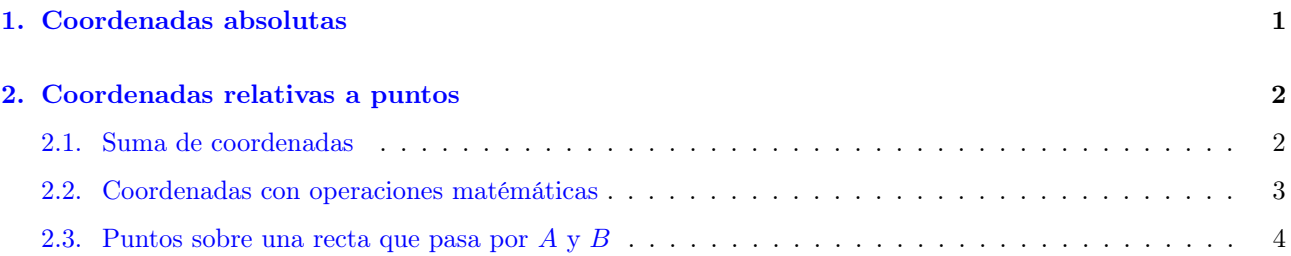

#### Resumen

Guion elaborado para estudiar la introducción y el manejo de coordenadas con el paquete tikz de LATEX.

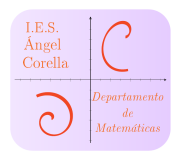

## <span id="page-2-0"></span>1. Coordenadas absolutas

- $\bullet$  Para crear un punto  $A$  a través de sus coordenadas cartesianas utilizamos el comando \coordinate (A) at (Ax,Ay);
- Si queremos expresarlo mediante coordenadas polares,  $B = r_{\alpha} \circ$ , haremos  $\text{coordinate}$  (B) at  $(\alpha:r)$

#### Ejemplo

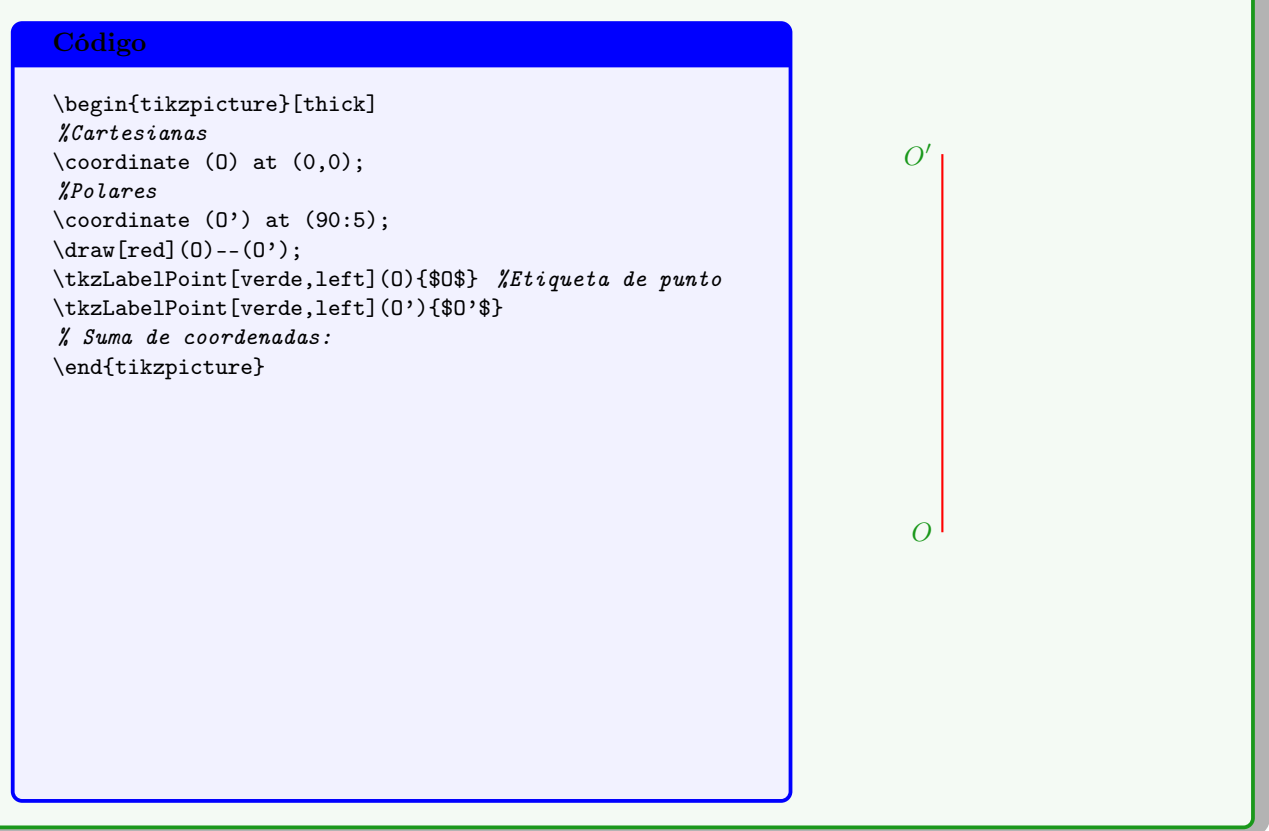

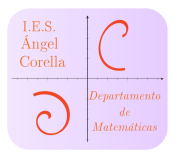

## <span id="page-3-0"></span>2. Coordenadas relativas a puntos

### <span id="page-3-1"></span>2.1. Suma de coordenadas

Podemos definir un punto como combinación lineal de un conjunto de coordenadas. Para ello, indicamos las operaciones entre  $\frac{1}{2*(B)}$ ;

#### Ejemplo

#### Código

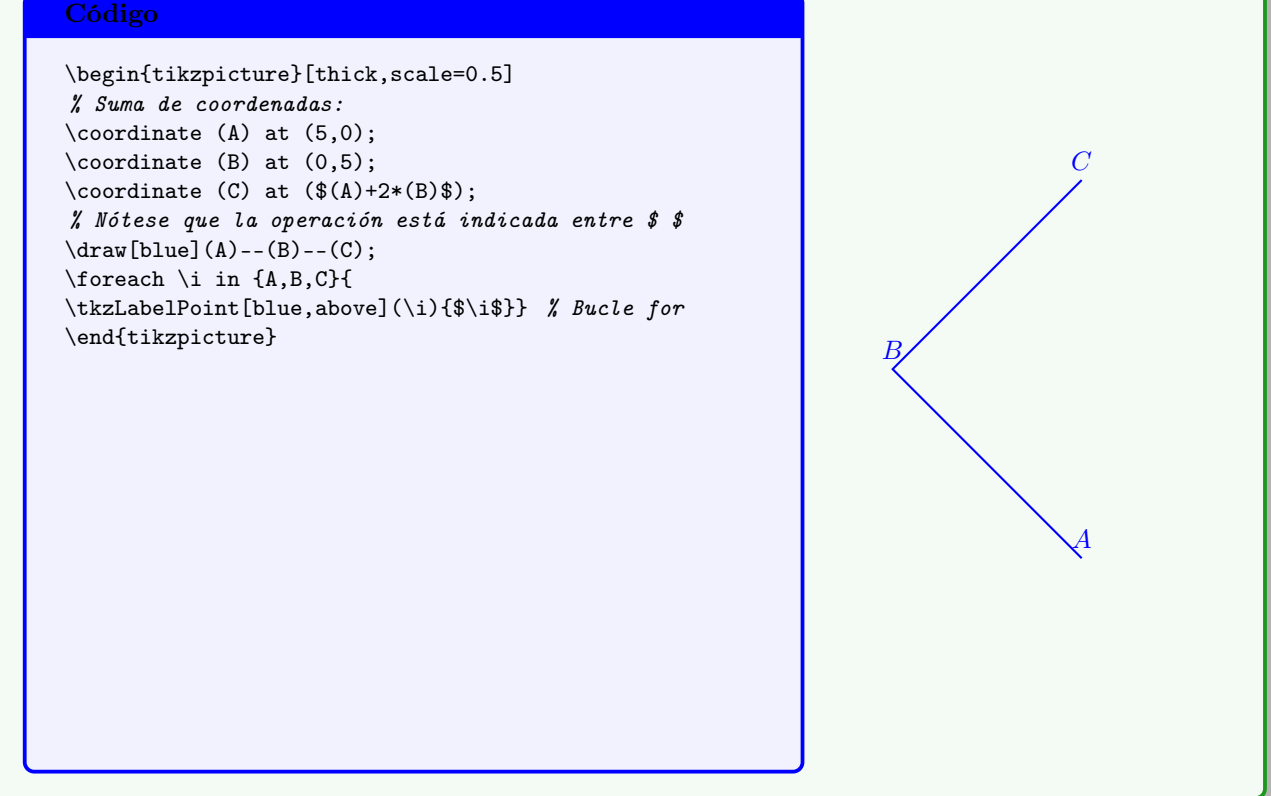

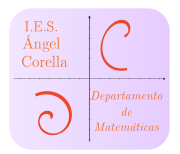

### <span id="page-4-0"></span>2.2. Coordenadas con operaciones matémáticas

Para definir un punto cuyas coordenadas requieran la realización de operaciones matemáticas, éstas han de estar indicadas entre llaves:  $\{\diamond\}$  ( $\diamond$ ) at  $({\text{operations}}, {\text{operations}})$ ;

#### Ejemplo

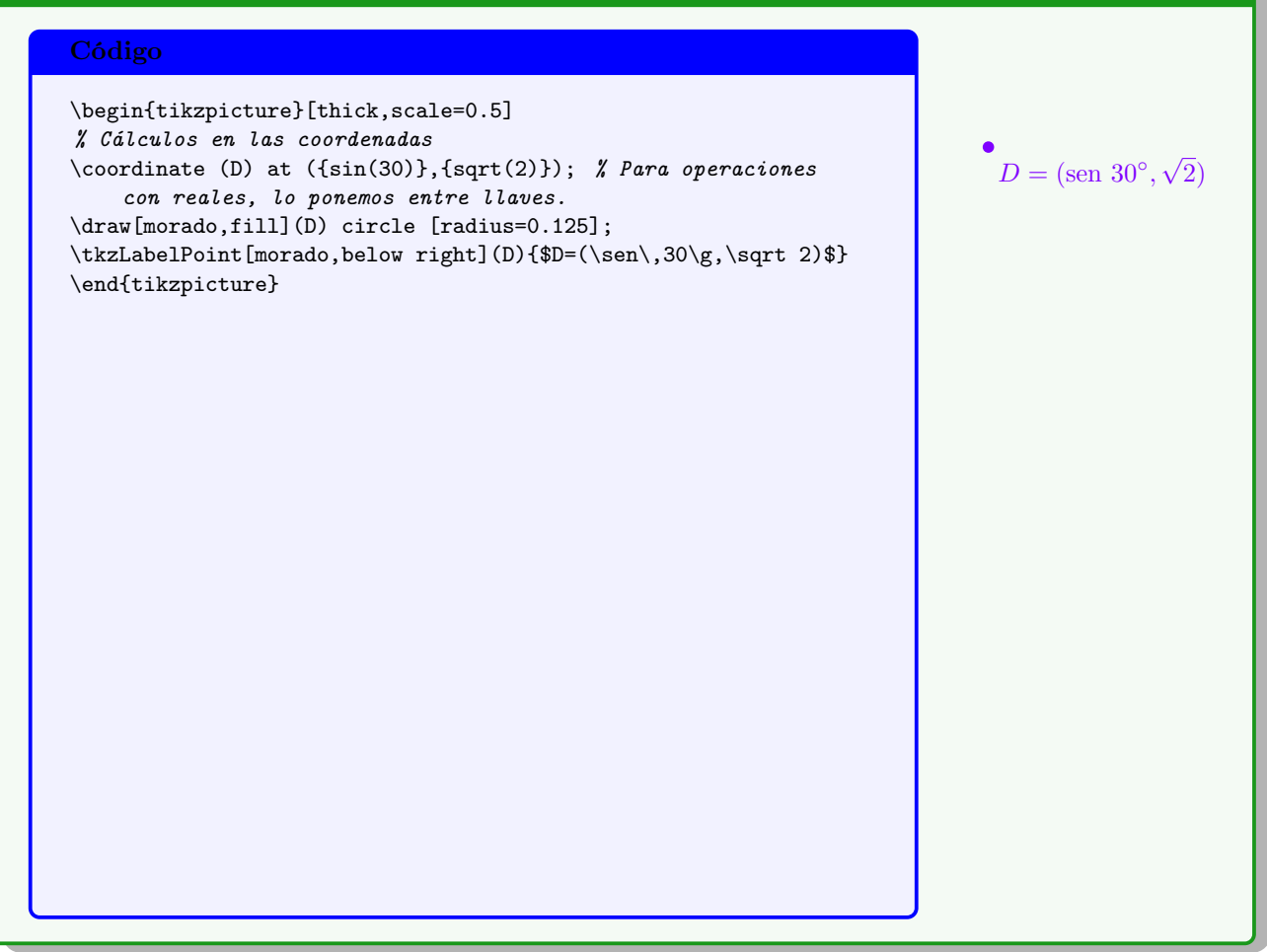

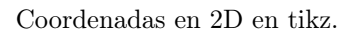

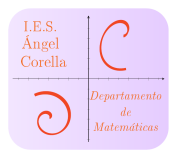

#### <span id="page-5-0"></span>2.3. Puntos sobre una recta que pasa por  $A \times B$

- **■** Podemos definir las coordenadas de un punto  $C \in \overline{AB}$  con la siguiente sintáxis:  $\text{coordinate}$  (C) at  $(\$(A) ! 0.2 ! (B) \$);$
- **■** El valor 0,2 de mi ejemplo significa que  $C = A + 0, 2 \cdot \overrightarrow{AB}$
- **■** Podemos asignar un valor mayor que 1, haciendo que  $C \notin \overline{AB}$ , perteneciendo así a la recta que pasa por A y por B.

#### Ejemplo

#### Código

\begin{tikzpicture}[thick,scale=0.5] % Puntos sobre un segmento PQ  $\text{coordinate} (P) at (0, -3);$  $\text{coordinate}(\mathbb{Q})$  at  $(5,-3)$ ; \draw[naranja](P)--(Q); \tkzLabelSegment[naranja,below](P,Q){\$\overline{PQ}\$} \foreach \j in {P,Q}{ \draw[naranja,fill] (\j) circle [radius=.125]; \tkzLabelPoint[below=3pt,naranja](\j){\$\j\$}}  $\text{coordinate}$  (E) at  $(\$(P)$  !0.7! $(\&Q)$  ; \draw[red,fill](E) circle [radius=0.125]; \tkzLabelPoint[red,above right](E){\$E=\vec P+0,7\cdot\overrightarrow{PQ}\$} % Podemos obtener puntos fuera del segmento AB sobre la recta que lo contiene:  $\text{coordinate}$  (F) at  $(\$(P) !2.7!(Q)\$);$ \draw[naranja,dotted](Q)--(F); \draw[verde,fill](F) circle [radius=0.125]; \tkzLabelPoint[verde,above right](F){\$F=\vec P+2,7\cdot\overrightarrow{PQ}\$} % Incluso dar valores negativos  $\text{coordinate}$  (G) at  $(\$(P)! - 0.5!(Q)\$);$ \draw[morado,fill](G) circle [radius=0.125]; \tkzLabelPoint[morado,above right](G){\$F=\vec P-0,5\cdot\overrightarrow{PQ}\$} \end{tikzpicture}  $P$   $PQ$   $Q$  $F = \vec{P} - 0, 5 \cdot \overrightarrow{PQ}$   $E = \vec{P} + 0, 7 \cdot \overrightarrow{PQ}$   $F = \vec{P} + 2, 7 \cdot \overrightarrow{PQ}$